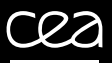

EPNix = EPICS + Nix

Rémi NICOLE

EPNix = EPICS + Nix

2022-09-16

Our previous experience

EPNix

Hopefully the future

EPNix = EPICS + Nix

2022-09-16

2022-09-16 EPNix = EPICS + Nix Our previous experience

Our previous experience

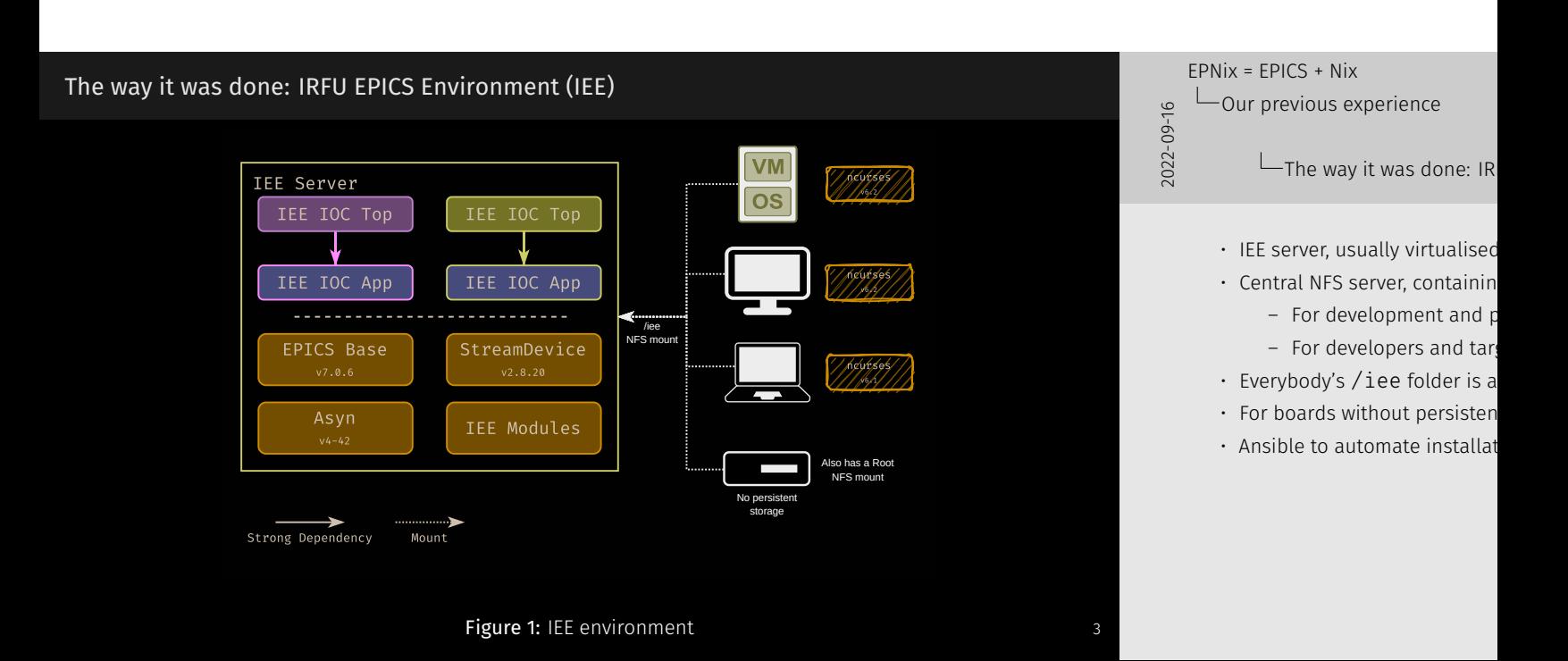

#### **Drawbacks**

- High maintenance
	- NFS, DHCP, TFTP, Ansible (lots of ), EPICS environment
	- Lots of complicated scripts for testing Ansible scripts
- Single point of failure:
	- The IEE server
	- The network
- Frozen EPICS environment in practice
	- Only one version of epics-base, and EPICS modules
	- Almost impossible to update a server's EPICS environment
- NFS also has performance and reliability issues

2022-09-16 EPNix = EPICS + Nix Our previous experience

L<u>Drawbacks</u>

If network goes down temporarily,

≌ – EPNix<br>03<br>02<br>02 EPNix = EPICS + Nix

EPNix

### Introduction

Goal: using Nix<sup>1</sup> to package EPICS IOCs

 $\frac{1}{20}$ <br>  $\frac{1}{20}$ <br>  $\frac{1}{20}$  Introduction EPNix = EPICS + Nix  $L_{EPN}$  $L$ Introduction

<sup>1</sup> https://nixos.org/download.html#download-nix

## Advantages

- Reproducibility
- Complete dependencies
- Traceable dependencies
- Handles several versions or variants of packages
- Package-based development environment
- Declarative configuration
- Integration tests
- OS agnostic
- Upgrades and rollbacks

2022-09-16 EPNix = EPICS + Nix  $L_{EPN}$ Advantages

Dans le cadre de EPNix, un top est

#### Definitions

2022-09-16 EPNix = EPICS + Nix  $L_{EPN}$  $L_{\text{Definitions}}$ 

Nix Package manager *and* programming language Nixpkgs "Standard library" / "default package repository" NixOS GNU/Linux Distribution based on Nix, using Nixpkgs

# Nix particularities

2022-09-16 EPNix = EPICS + Nix  $L_{EPN}$  $L_{Nix}$  particularities

• Source based

- Purely functional
- Every package installed in its own path under /nix/store/

#### Démo

 $222$ <br> $222$ <br> $222$ <br> $222$ <br> $222$ <br> $222$ <br> $222$ EPNix = EPICS + Nix  $L_{Démo}$ 

1 nix flake new \  $2$  --template 'epnix#top' \ 3 my-top

# Binary cache

```
4 nixConfig = {
5 extra-substituters = ["http://nix-cache.extra.cea.fr"];
6 extra-trusted-public-keys =
     ↪ ["nix-cache.extra.cea.fr-1:......"];
7 };
                                                          10 } 2022-09-16
                                                           L_{EPN}Binary cache
```
EPNix = EPICS + Nix

## In practice

## 2022-09-16 EPNix = EPICS + Nix  $L_{EPN}$  $L$ In practice

- Dependencies are "locked"
	- Clone a repository, build it, you get bit-for-bit the same output
	- Developers choose when to update
- All dependencies are tracked, e.g.:
	- EPICS apps (if tracked in another repository)
	- EPICS support tops
	- System libraries
	- Version of the compiler

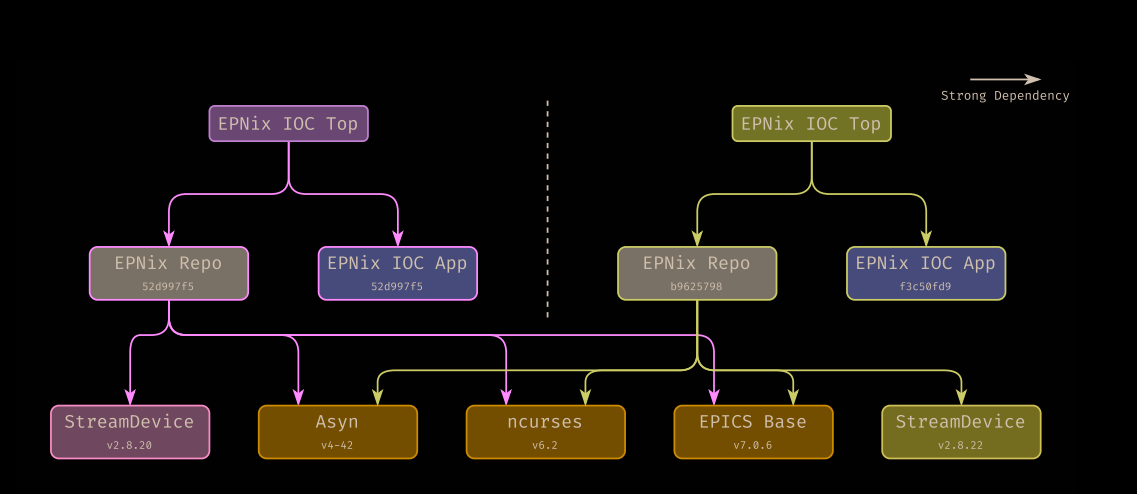

2022-09-16 EPNix = EPICS + Nix EPNix

> By strong dependency, I mean that As a developer no need to care ab

Figure 2: EPNix environment

## Integration

2022-09-16 EPNix = EPICS + Nix **L**<sub>EPNix</sub> **L**Integration

- There is no strong need for NixOS
	- Nix works great on CentOS, Rocky Linux, Debian, or whatever: Nix provides all dependencies
	- But… NixOS has a lot of advantages
- We have an internal tool called *Leech* to automate the installation of systemd services for non-NixOS hosts
- For a board without persistent storage, we generate NixOS images (kernel, initramfs, dtb) with the IOC in it. This means:
	- We track the whole system configuration using Git
	- We get the same nice properties of Nix for the whole system

```
Other nice features
    1 nix build '.#myboard-test-netboot' \
    2 --option builders "@/path/to/machines" \
    3 --override-input nixpkgs \
    4 "github:NixOS/nixpkgs/pull/170215/head"
                                                                                    2022-09-16
                                                                                       EPNix = EPICS + Nix
                                                                                       L_{EPN}Lother nice features
```
#### **Drawbacks**

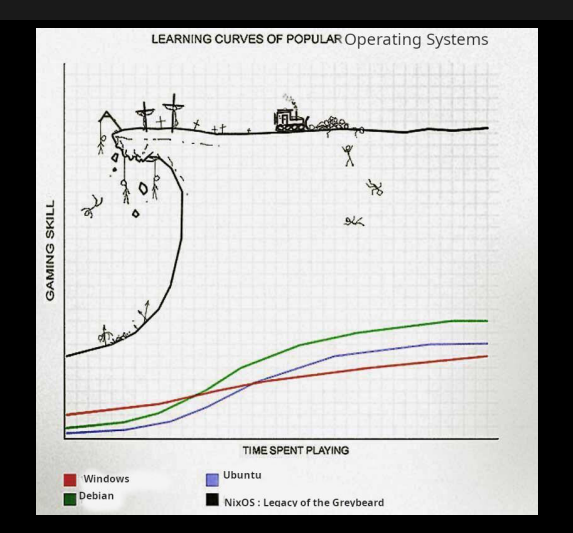

Figure 3: Learning curve of Nix

2022-09-16 EPNix = EPICS + Nix  $L_{EPN}$ 

L\_Drawbacks

Due to mainly two things

- Nix does things differently
- $\cdot$  Documentation is often lacki

15

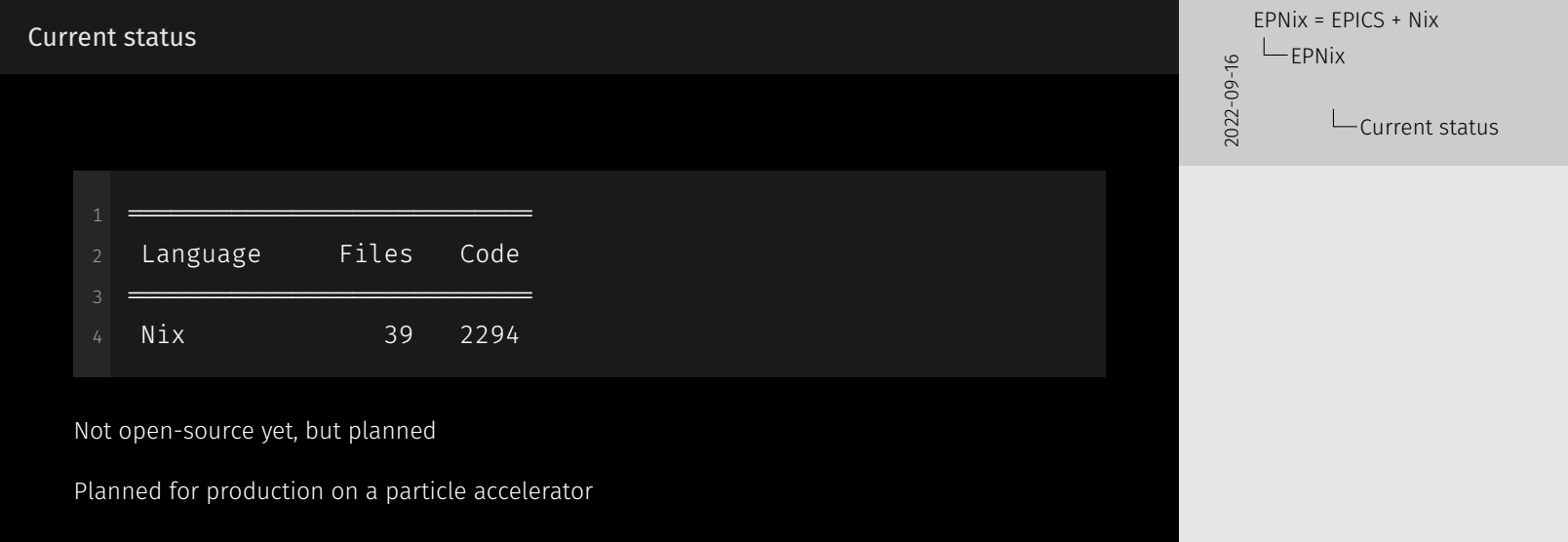

2022-09-16 EPNix = EPICS + Nix Hopefully the future

Hopefully the future

## My end goal: Remove everything

A lot of EPNix is implemented to accommodate for EPICS' weirdness, in terms of:

- Compilation
- Management of EPICS dependencies
- Management of system dependencies
- iocBoot folder
- The arch name in the installation folder
- Cross-compilation

EPNix = EPICS + Nix Hopefully the future

2022-09-16

 $L_{M}$  end goal: Remove ev

2022-09-16 EPNix = EPICS + Nix Hopefully the future

etc.

Having a PV access EPICS library, th Since the properties of EPNix come minimal amount of development. It helps for other efforts too, like

Hoping for the most normal EPICS v7 variant.

### A "normal" IOC

```
1 stdenv.mkDerivation {
 2 pname = "epics-pv-access";
 3 version = "7.1.6";
5 nativeBuildInputs = [ meson ninja pkg-config ];
6 buildInputs = [ epics-com epics-pv-data epics-ca ];
8 src = /modules/pvAccess;
10 doCheck = true;
```
2022-09-16 EPNix = EPICS + Nix Hopefully the future

A "normal" IOC

Extract of my Nix packaging of PV l https://github.com/epics-base/ep

# My hopes

I think a transition is possible right now.

2022-09-16 EPNix = EPICS + Nix Hopefully the future

 $L_{My}$  hopes

## Shameless plug

I'll be in NixCon 2022 in Paris<sup>2</sup>, probably doing a talk on cross-compilation using Nix.

 $\frac{2}{3}$   $\frac{2}{3}$  EPNix = EPICS + Nix Hopefully the future

Shameless plug

I will be talking about doing a net compiled using EPNix. The board runs NixOS, from an ima This will hopefully be in productio

<sup>2</sup> https://2022.nixcon.org/

# Thank you!

For any question, contact, or complaint:

- Email: remi.nicole@cea.fr
- Matrix: @Minijackson:matrix.org

2022-09-16 EPNix = EPICS + Nix Hopefully the future

Thank you!